## **Домашнее задание по учебному предмету «Сольфеджио» 4 ПП класса (преподаватель Мишина И.В.) Обратная связь: электронная почта:** [seleznevant@mail.ru](mailto:seleznevant@mail.ru) **Тел. / WhatsApp и Viber 8-908-904-72-46**

Домашнее задание подписываем, фотографируем и отправляем на **WhatsApp или Viber 8-908-904-72-46.** У кого нет, то на почту.

9. Сделайте обращения данных интервалов и подпишите их.

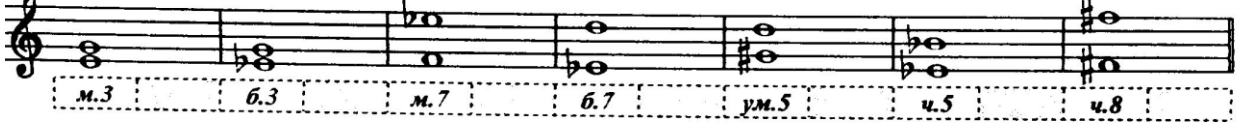

Большая терция входит в состав мажорного, минорного и увеличенного трезвучий. Превратите данные большие терции в эти аккорды и подпишите их.

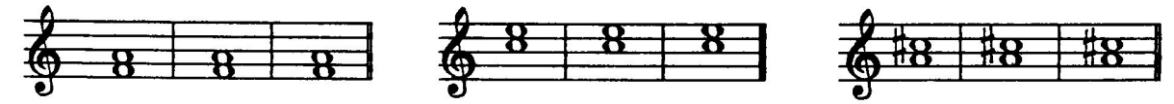

## **«Ритмический лабиринт»**

Раскрасьте **красным** цветом все такты в размере **2/4**, **жёлтым** – в размере **3/4**, а **зелёным** – в размере **4/4**. Прохлопайте все ритмы сначала в размере 2/4, потом в размере 3/4, затем в размере 4/4.

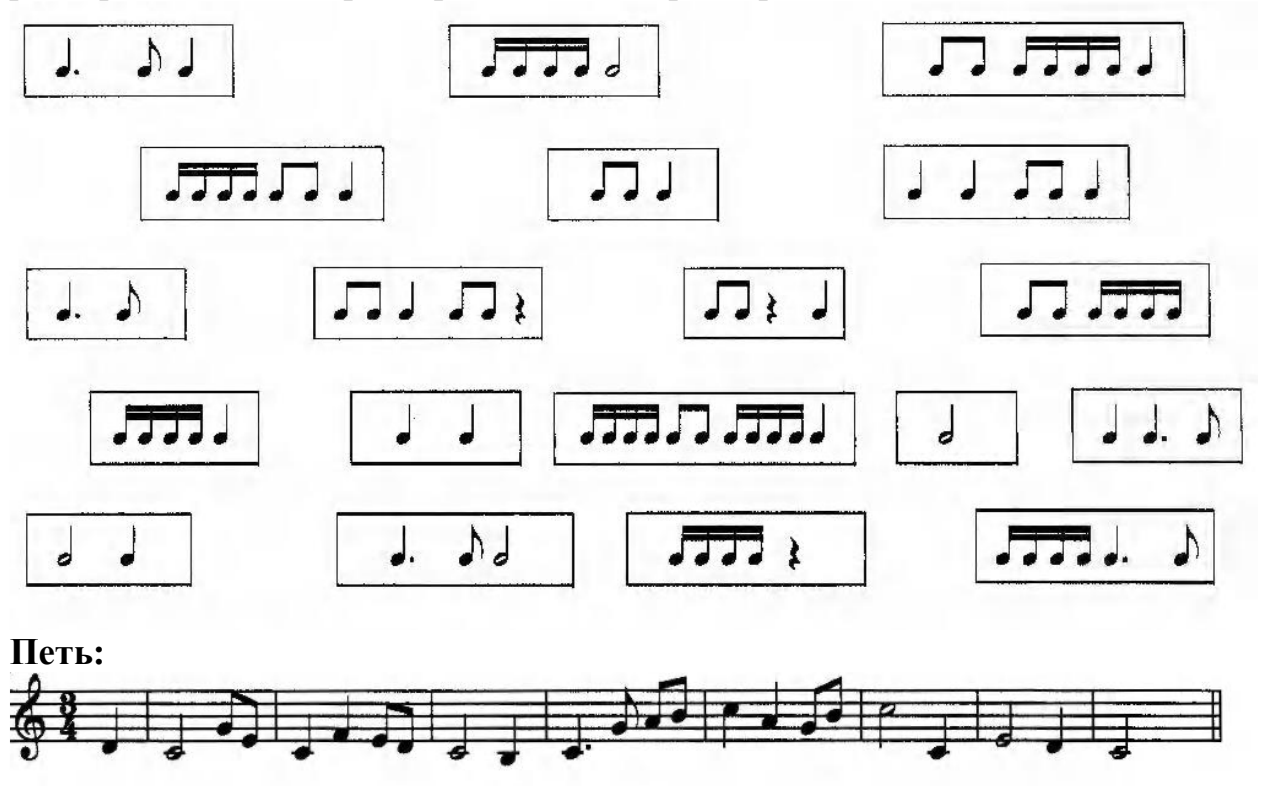

## **РЕКОМЕНДАЦИИ.**

**В задании №1** нужно сделать обращения интервалов. *Обращения интервалов* **–** это наши с вами «бутерброды» по рецепту Матроскина. Один звук оставляем на месте (например, верхний, тогда нижний звук делаем на октаву вверх).

Напоминаю вам, что при обращении чистые интервалы превращаются в чистые, малые – в большие, большие – в малые, увеличенные – в уменьшённые, уменьшённые – в увеличенные (ниже дана схема).

При обращении прима превращается в октаву, секунда – в септиму и т.д. (смотрите правило ниже).

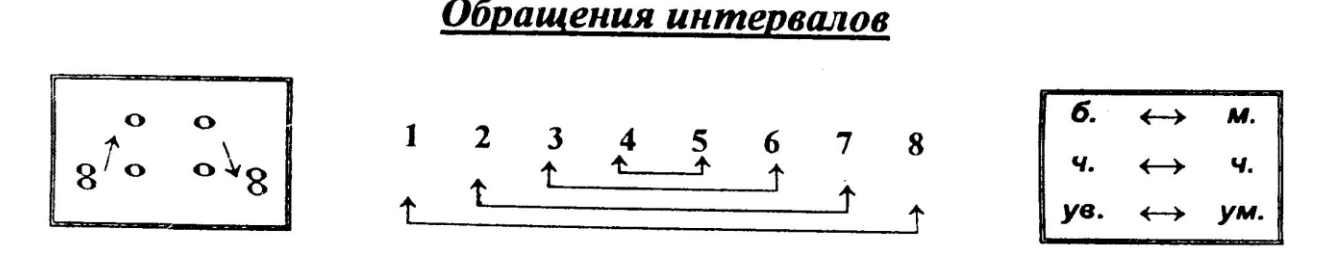

**В задании №2,** прежде всего, вспоминаем правило «Виды трезвучий». Четыре вида трезвучий

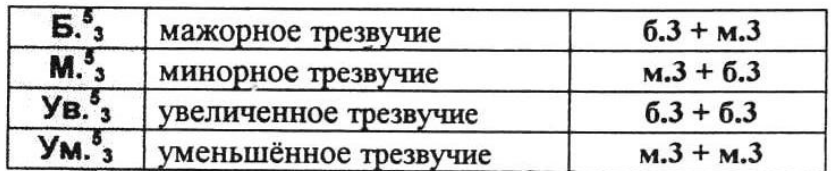

Далее в задании написано, что все данные терции большие (кто не верит, проверьте на клавиатуре); следовательно, нам надо добавить один звук, чтобы получились данные аккорды. Смотрим:

- в Б53 большая терция внизу, значит, нам надо добавить к полученной терции звук наверху. И смотрим, чтобы расстояние от средней ноты до верхней было равно м3 (м3=1,5 тона).

Получается:

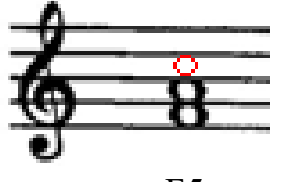

Б53

- в М53 большая терция вверху, значит, нам надо добавить к полученной терции звук внизу. Смотрим, чтобы расстояние от нижней ноты до средней было равно м3.

Получается:

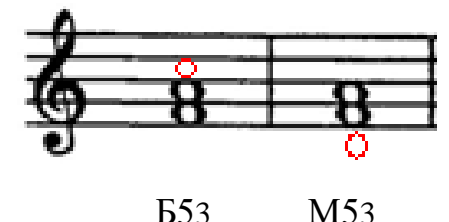

- а ув 53 состоит из больших терций, т.е. мы можем дописать как внизу ноту, так и вверху. И проверяем, чтобы везде были б3. Получается:

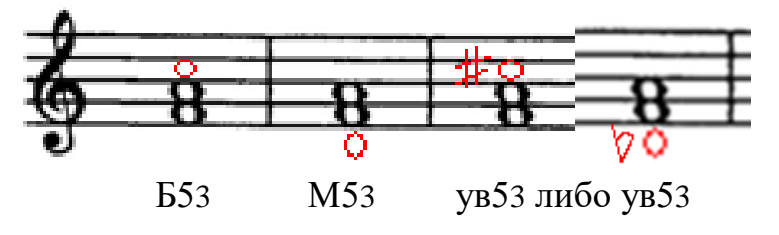

**ВНИМАНИЕ! Знаки добавляем к приписанной ноте! Везде!!!**